# **Inhaltsverzeichnis**

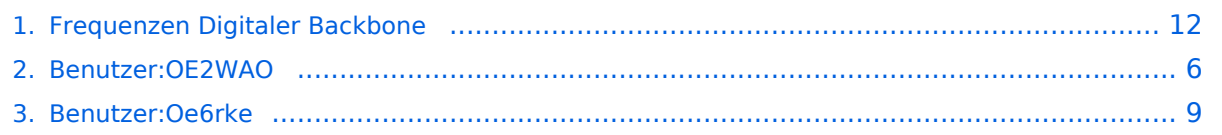

# **Frequenzen Digitaler Backbone**

[Versionsgeschichte interaktiv durchsuchen](https://wiki.oevsv.at) [VisuellWikitext](https://wiki.oevsv.at)

**[Version vom 22. November 2008, 20:32](#page-11-0)  [Uhr](#page-11-0) ([Quelltext anzeigen\)](#page-11-0)** [OE2WAO](#page-5-0) ([Diskussion](https://wiki.oevsv.at/w/index.php?title=Benutzer_Diskussion:OE2WAO&action=view) | [Beiträge](https://wiki.oevsv.at/wiki/Spezial:Beitr%C3%A4ge/OE2WAO)) (→Frequenzen) [← Zum vorherigen Versionsunterschied](#page-11-0)

**[Aktuelle Version vom 4. Mai 2009, 17:47](#page-11-0)  [Uhr](#page-11-0) [\(Quelltext anzeigen](#page-11-0))** [Oe6rke](#page-8-0) ([Diskussion](https://wiki.oevsv.at/w/index.php?title=Benutzer_Diskussion:Oe6rke&action=view) | [Beiträge\)](https://wiki.oevsv.at/wiki/Spezial:Beitr%C3%A4ge/Oe6rke)

(9 dazwischenliegende Versionen von 2 Benutzern werden nicht angezeigt)

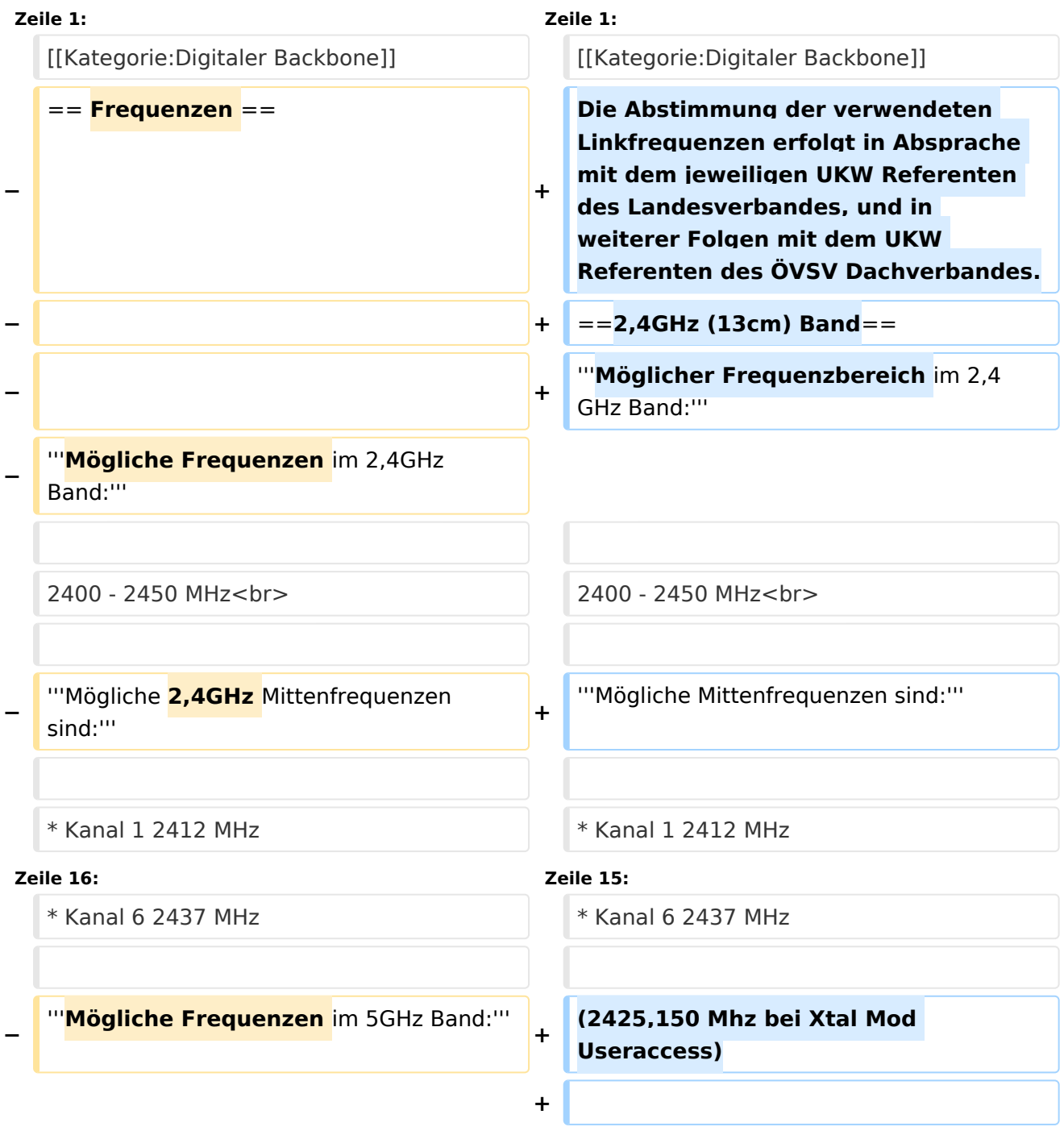

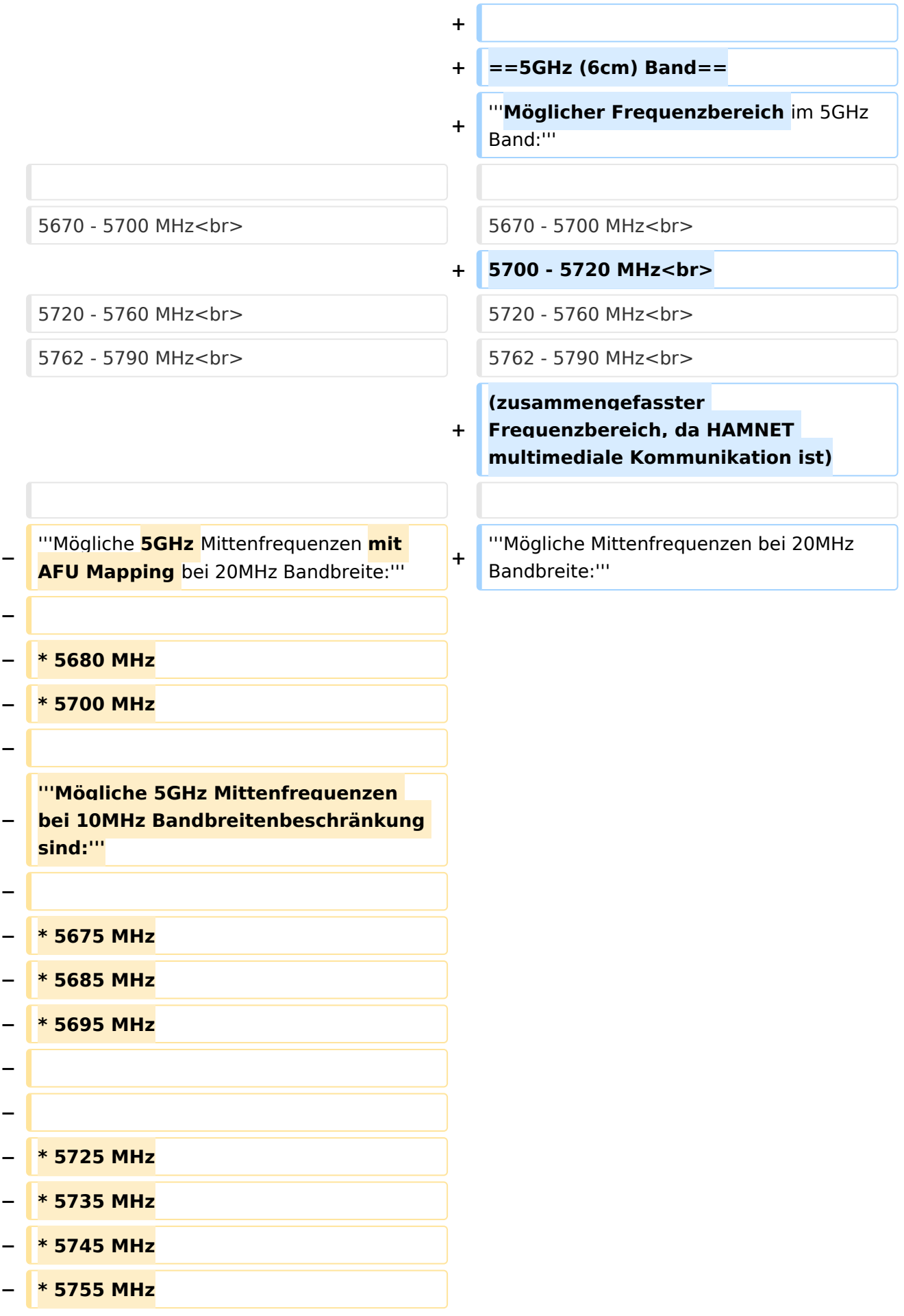

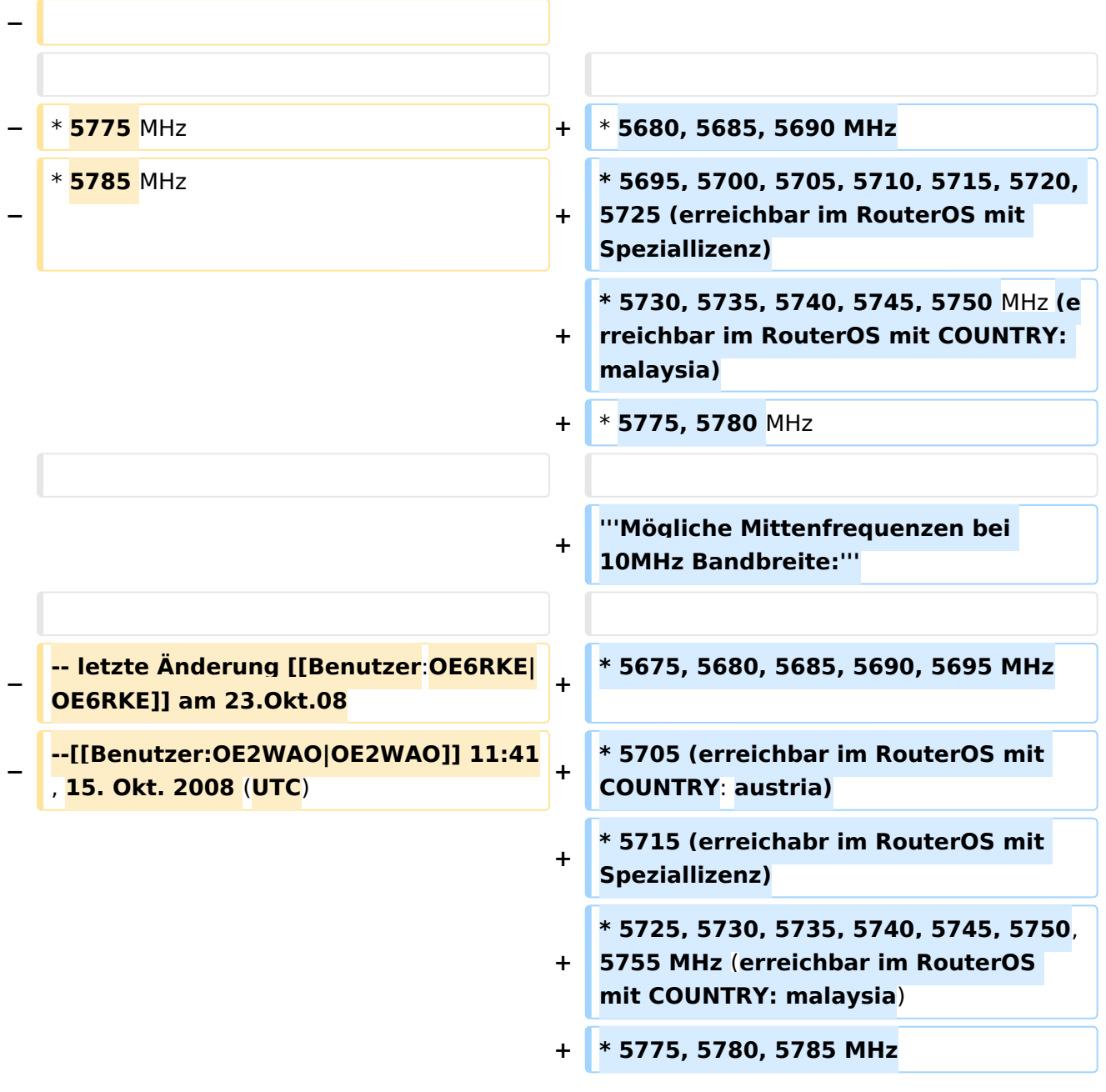

## Aktuelle Version vom 4. Mai 2009, 17:47 Uhr

Die Abstimmung der verwendeten Linkfrequenzen erfolgt in Absprache mit dem jeweiligen UKW Referenten des Landesverbandes, und in weiterer Folgen mit dem UKW Referenten des ÖVSV Dachverbandes.

## 2,4GHz (13cm) Band

#### **Möglicher Frequenzbereich im 2,4GHz Band:**

2400 - 2450 MHz

#### **Mögliche Mittenfrequenzen sind:**

Kanal 1 2412 MHz

- $\bullet$  Kanal 2 2417 MHz
- $\bullet$  Kanal 3 2422 MHz
- $\bullet$  Kanal 4 2427 MHz
- $\bullet$  Kanal 5 2432 MHz
- Kanal 6 2437 MHz

(2425,150 Mhz bei Xtal Mod Useraccess)

## 5GHz (6cm) Band

#### **Möglicher Frequenzbereich im 5GHz Band:**

5670 - 5700 MHz 5700 - 5720 MHz 5720 - 5760 MHz 5762 - 5790 MHz (zusammengefasster Frequenzbereich, da HAMNET multimediale Kommunikation ist)

#### **Mögliche Mittenfrequenzen bei 20MHz Bandbreite:**

- 5680, 5685, 5690 MHz
- 5695, 5700, 5705, 5710, 5715, 5720, 5725 (erreichbar im RouterOS mit Speziallizenz)
- 5730, 5735, 5740, 5745, 5750 MHz (erreichbar im RouterOS mit COUNTRY: malaysia)
- 5775, 5780 MHz

#### **Mögliche Mittenfrequenzen bei 10MHz Bandbreite:**

- 5675, 5680, 5685, 5690, 5695 MHz
- 5705 (erreichbar im RouterOS mit COUNTRY: austria)
- 5715 (erreichabr im RouterOS mit Speziallizenz)
- 5725, 5730, 5735, 5740, 5745, 5750, 5755 MHz (erreichbar im RouterOS mit COUNTRY: malaysia)
- 5775, 5780, 5785 MHz

### <span id="page-5-0"></span>**Frequenzen Digitaler Backbone und Benutzer:OE2WAO: Unterschied zwischen den Seiten**

#### [VisuellWikitext](https://wiki.oevsv.at)

**[Version vom 22. November 2008, 20:32](#page-11-0)  [Uhr](#page-11-0) ([Quelltext anzeigen\)](#page-11-0)** [OE2WAO](#page-5-0) ([Diskussion](https://wiki.oevsv.at/w/index.php?title=Benutzer_Diskussion:OE2WAO&action=view) | [Beiträge](https://wiki.oevsv.at/wiki/Spezial:Beitr%C3%A4ge/OE2WAO)) (→Frequenzen)

**[Aktuelle Version vom 9. August 2020, 23:](#page-5-0) [41 Uhr](#page-5-0) [\(Quelltext anzeigen\)](#page-5-0)** [OE2WAO](#page-5-0) [\(Diskussion](https://wiki.oevsv.at/w/index.php?title=Benutzer_Diskussion:OE2WAO&action=view) | [Beiträge\)](https://wiki.oevsv.at/wiki/Spezial:Beitr%C3%A4ge/OE2WAO)

(Die Seite wurde neu angelegt: "https://oe2wao.info")

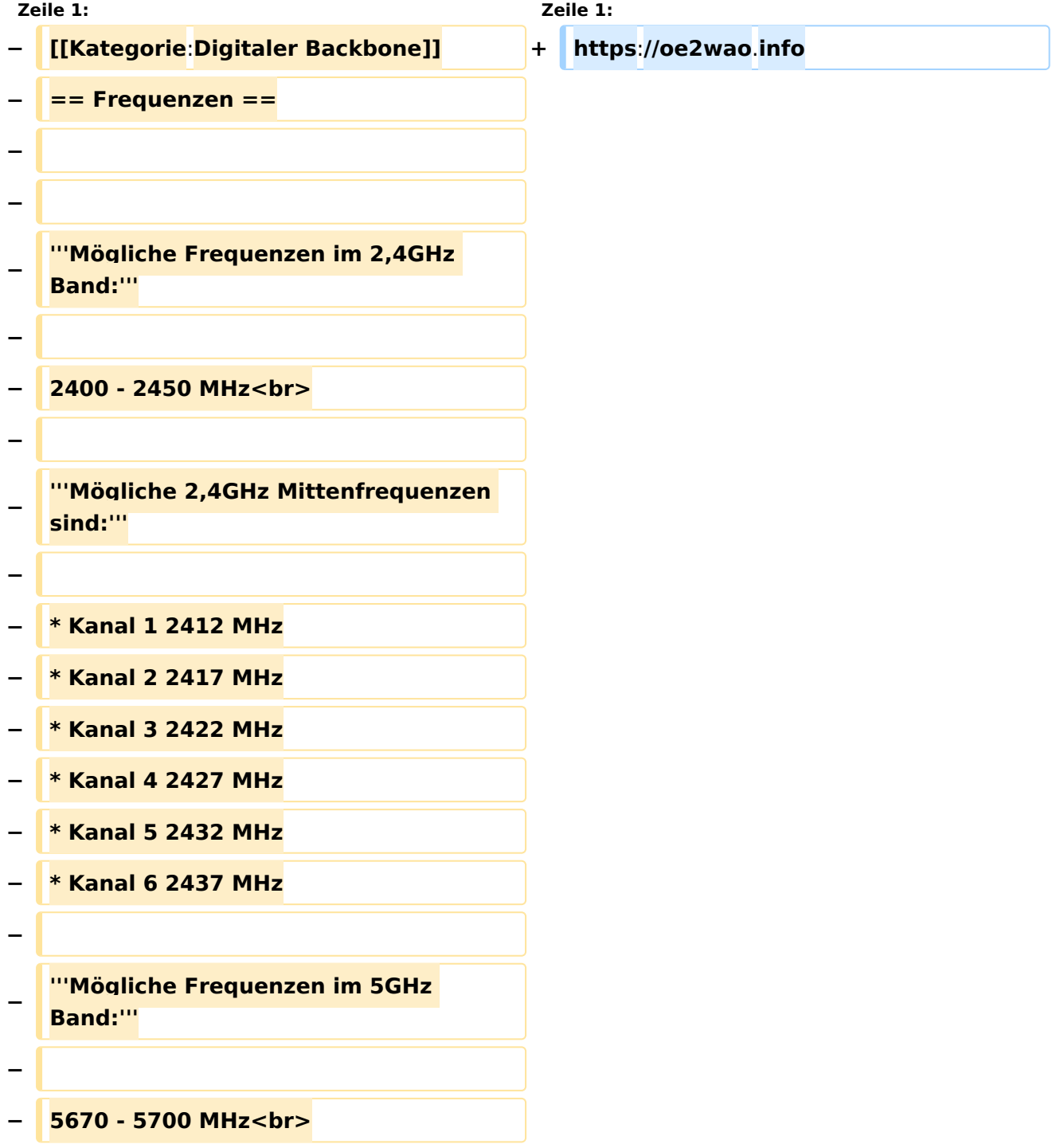

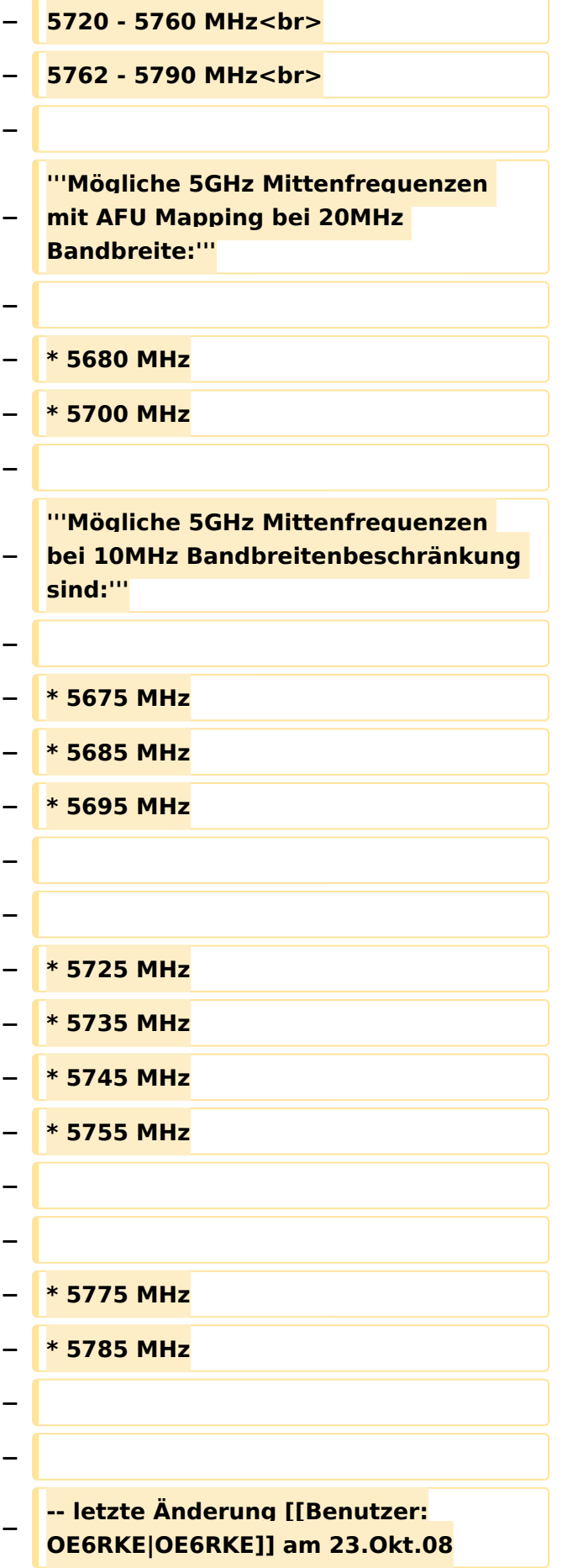

#### **− --[[Benutzer:OE2WAO|OE2WAO]] 11: 41, 15. Okt**. **2008 (UTC)**

# Aktuelle Version vom 9. August 2020, 23:41 Uhr

<https://oe2wao.info>

### <span id="page-8-0"></span>**Frequenzen Digitaler Backbone und Benutzer:Oe6rke: Unterschied zwischen den Seiten**

[VisuellWikitext](https://wiki.oevsv.at)

### **[Version vom 22. November 2008, 20:32](#page-11-0)  [Uhr](#page-11-0) ([Quelltext anzeigen\)](#page-11-0)** [OE2WAO](#page-5-0) ([Diskussion](https://wiki.oevsv.at/w/index.php?title=Benutzer_Diskussion:OE2WAO&action=view) | [Beiträge](https://wiki.oevsv.at/wiki/Spezial:Beitr%C3%A4ge/OE2WAO))

(→Frequenzen)

#### **[Aktuelle Version vom 13. Januar 2009,](#page-8-0)  [22:19 Uhr](#page-8-0) [\(Quelltext anzeigen\)](#page-8-0)** [Oe6rke](#page-8-0) ([Diskussion](https://wiki.oevsv.at/w/index.php?title=Benutzer_Diskussion:Oe6rke&action=view) | [Beiträge\)](https://wiki.oevsv.at/wiki/Spezial:Beitr%C3%A4ge/Oe6rke)

(Die Seite wurde neu angelegt: oe6rke - Robert Kiendl Referent digitale Kommunikation im ÖVSV)

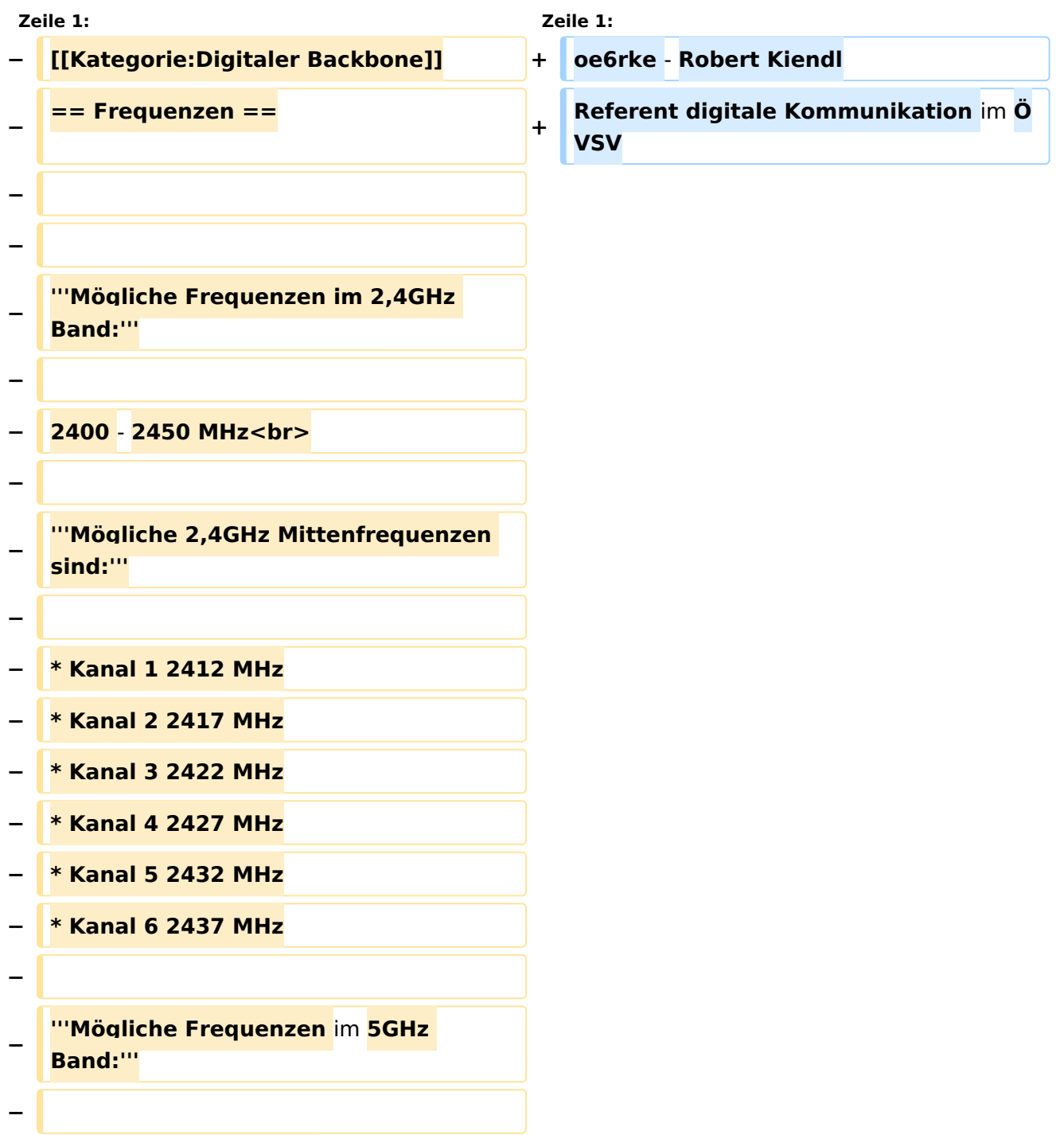

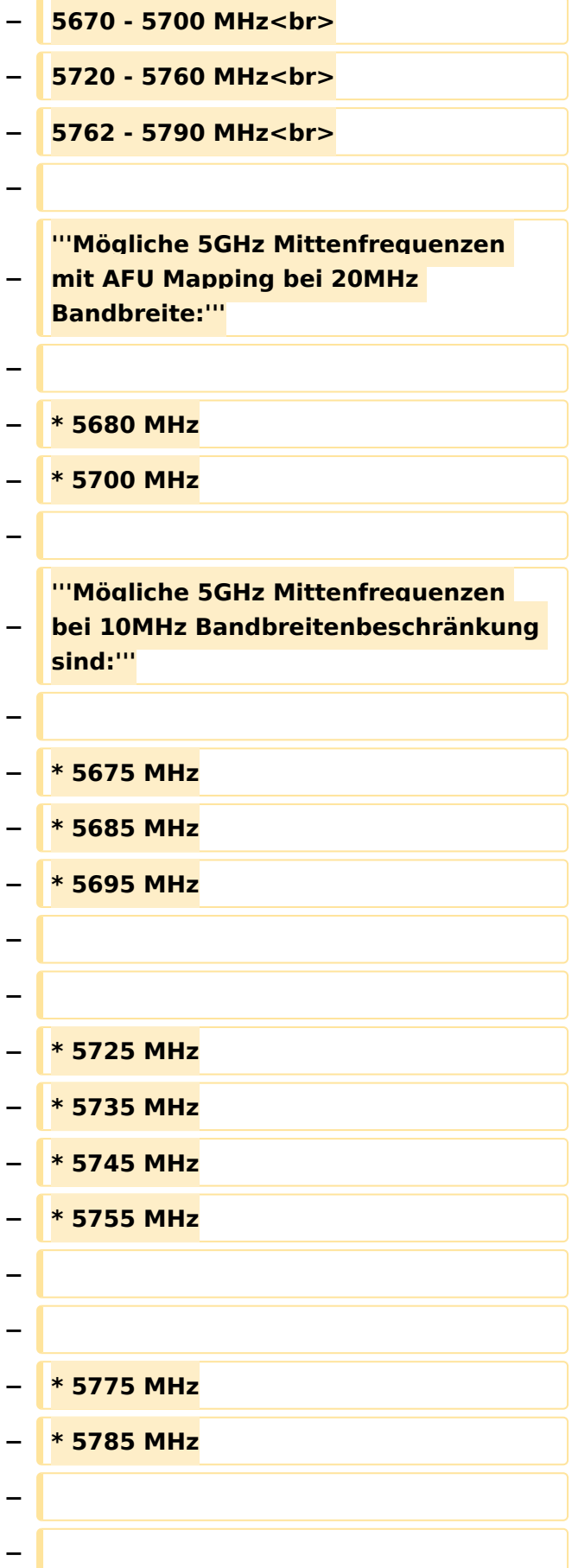

- **− -- letzte Änderung [[Benutzer: OE6RKE|OE6RKE]] am 23.Okt.08**
- **− --[[Benutzer:OE2WAO|OE2WAO]] 11: 41, 15. Okt. 2008 (UTC)**

# Aktuelle Version vom 13. Januar 2009, 22:19 Uhr

oe6rke - Robert Kiendl Referent digitale Kommunikation im ÖVSV

## <span id="page-11-0"></span>**Frequenzen Digitaler Backbone: Unterschied zwischen den Versionen**

[Versionsgeschichte interaktiv durchsuchen](https://wiki.oevsv.at) [VisuellWikitext](https://wiki.oevsv.at)

**[Version vom 22. November 2008, 20:32](#page-11-0)  [Uhr](#page-11-0) ([Quelltext anzeigen\)](#page-11-0)** [OE2WAO](#page-5-0) ([Diskussion](https://wiki.oevsv.at/w/index.php?title=Benutzer_Diskussion:OE2WAO&action=view) | [Beiträge](https://wiki.oevsv.at/wiki/Spezial:Beitr%C3%A4ge/OE2WAO)) (→Frequenzen) [← Zum vorherigen Versionsunterschied](#page-11-0)

**[Aktuelle Version vom 4. Mai 2009, 17:47](#page-11-0)  [Uhr](#page-11-0) [\(Quelltext anzeigen](#page-11-0))** [Oe6rke](#page-8-0) ([Diskussion](https://wiki.oevsv.at/w/index.php?title=Benutzer_Diskussion:Oe6rke&action=view) | [Beiträge\)](https://wiki.oevsv.at/wiki/Spezial:Beitr%C3%A4ge/Oe6rke)

(9 dazwischenliegende Versionen von 2 Benutzern werden nicht angezeigt)

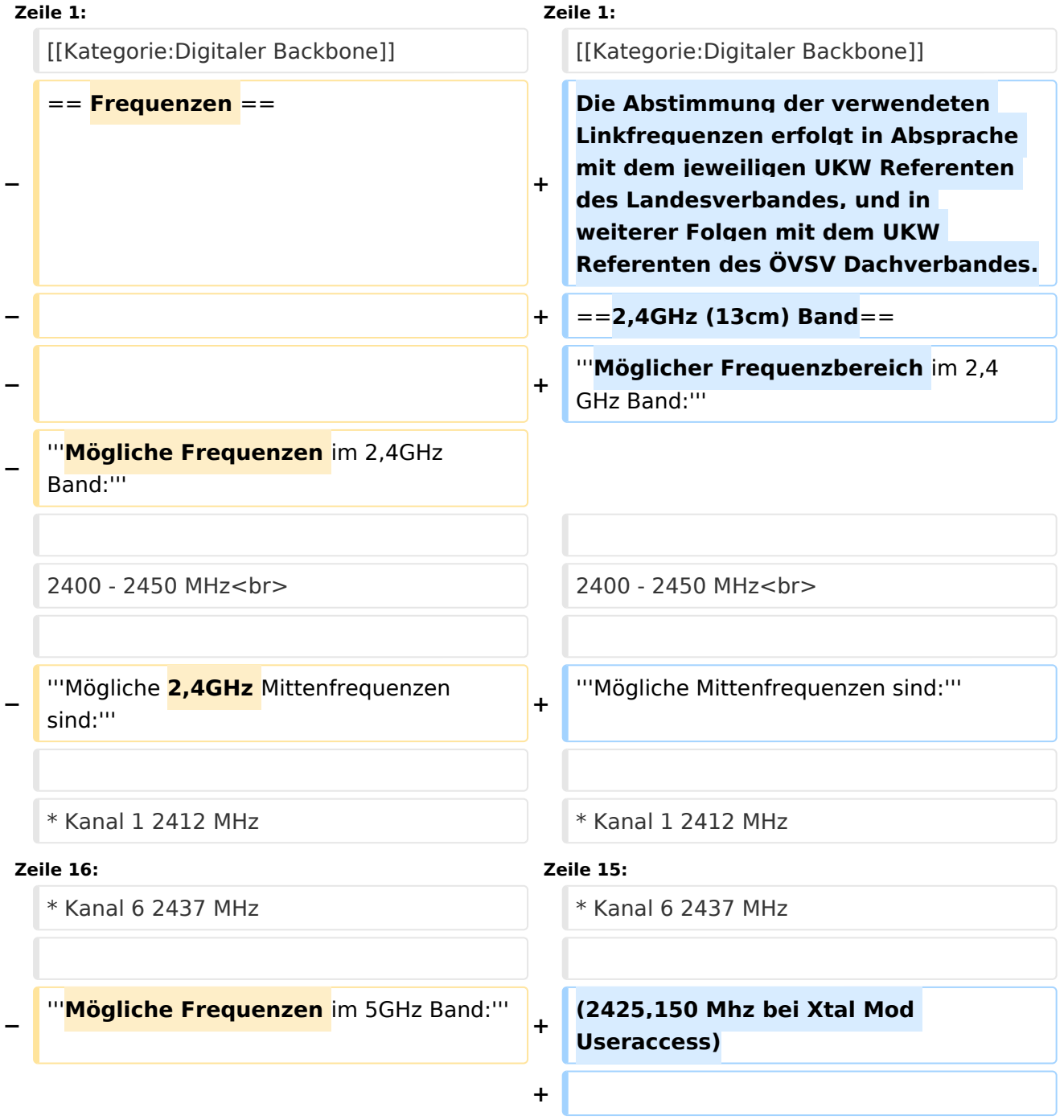

![](_page_12_Picture_161.jpeg)

![](_page_13_Picture_191.jpeg)

## Aktuelle Version vom 4. Mai 2009, 17:47 Uhr

Die Abstimmung der verwendeten Linkfrequenzen erfolgt in Absprache mit dem jeweiligen UKW Referenten des Landesverbandes, und in weiterer Folgen mit dem UKW Referenten des ÖVSV Dachverbandes.

## 2,4GHz (13cm) Band

#### **Möglicher Frequenzbereich im 2,4GHz Band:**

2400 - 2450 MHz

#### **Mögliche Mittenfrequenzen sind:**

Kanal 1 2412 MHz

- $\bullet$  Kanal 2 2417 MHz
- $\bullet$  Kanal 3 2422 MHz
- $\bullet$  Kanal 4 2427 MHz
- $\bullet$  Kanal 5 2432 MHz
- Kanal 6 2437 MHz

(2425,150 Mhz bei Xtal Mod Useraccess)

## 5GHz (6cm) Band

#### **Möglicher Frequenzbereich im 5GHz Band:**

5670 - 5700 MHz 5700 - 5720 MHz 5720 - 5760 MHz 5762 - 5790 MHz (zusammengefasster Frequenzbereich, da HAMNET multimediale Kommunikation ist)

#### **Mögliche Mittenfrequenzen bei 20MHz Bandbreite:**

- 5680, 5685, 5690 MHz
- 5695, 5700, 5705, 5710, 5715, 5720, 5725 (erreichbar im RouterOS mit Speziallizenz)
- 5730, 5735, 5740, 5745, 5750 MHz (erreichbar im RouterOS mit COUNTRY: malaysia)
- 5775, 5780 MHz

#### **Mögliche Mittenfrequenzen bei 10MHz Bandbreite:**

- 5675, 5680, 5685, 5690, 5695 MHz
- 5705 (erreichbar im RouterOS mit COUNTRY: austria)
- 5715 (erreichabr im RouterOS mit Speziallizenz)
- 5725, 5730, 5735, 5740, 5745, 5750, 5755 MHz (erreichbar im RouterOS mit COUNTRY: malaysia)
- 5775, 5780, 5785 MHz